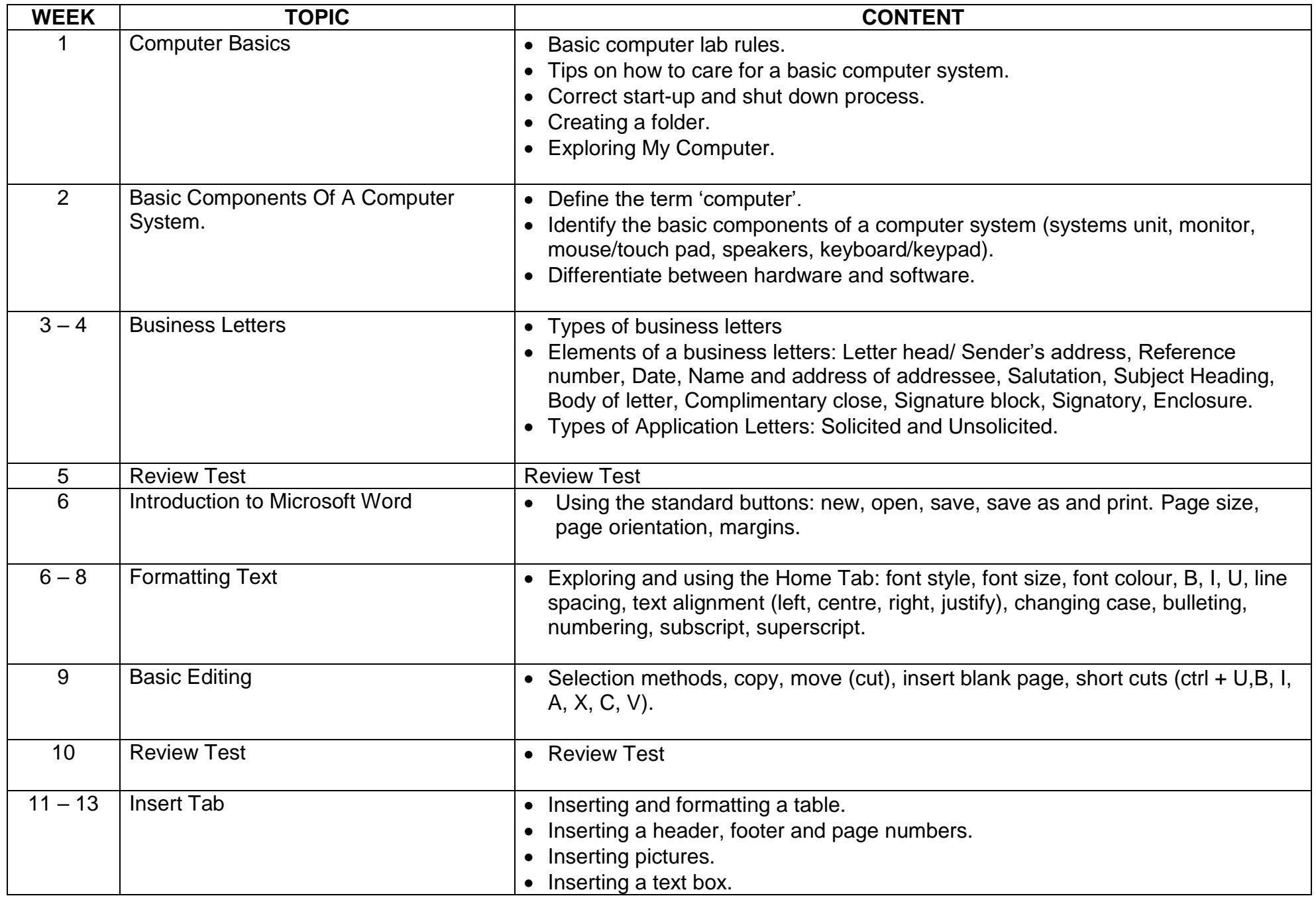

## TERM 1 – IBS

## $TERM 2 - IBS$ </u>

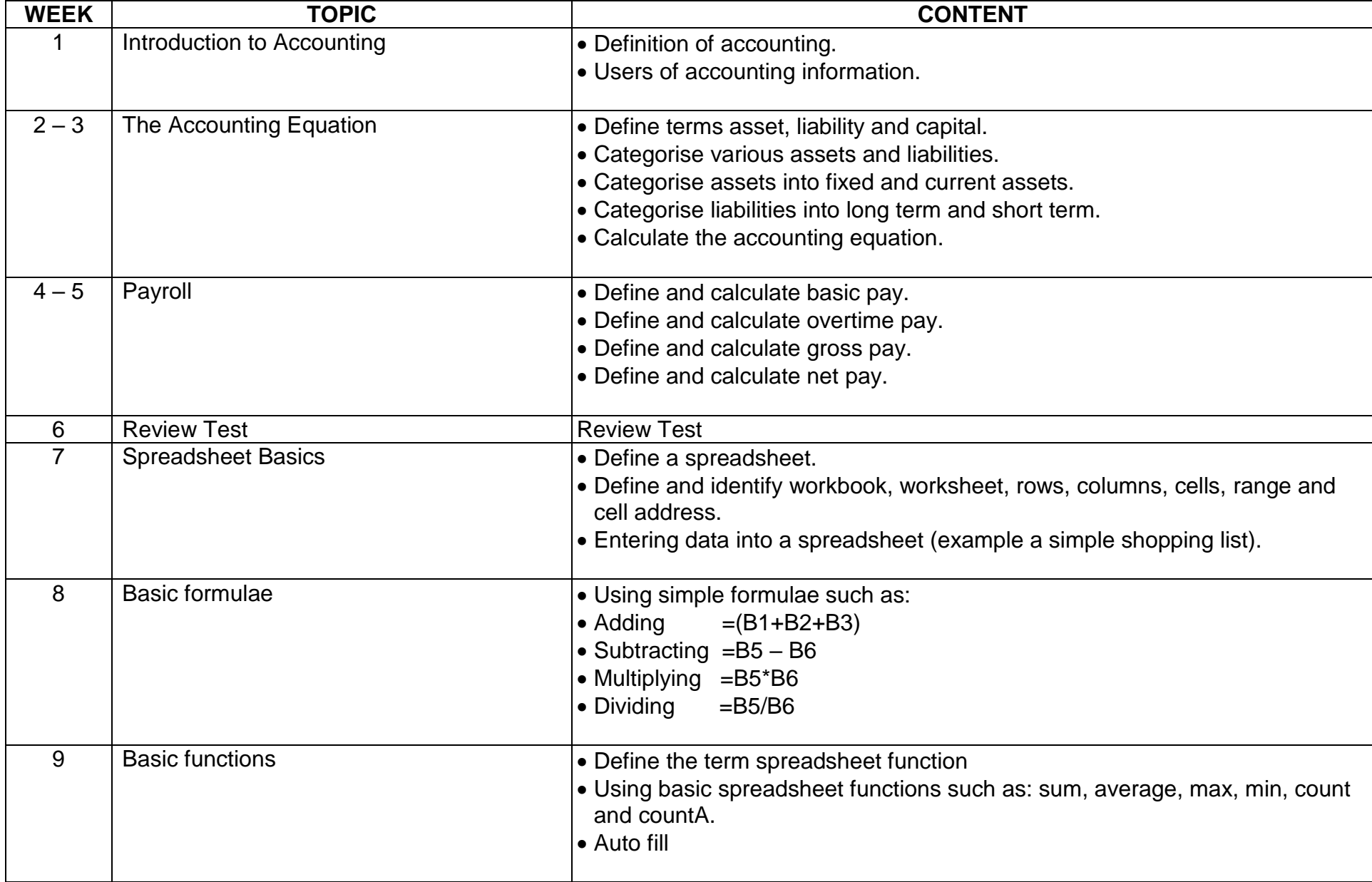

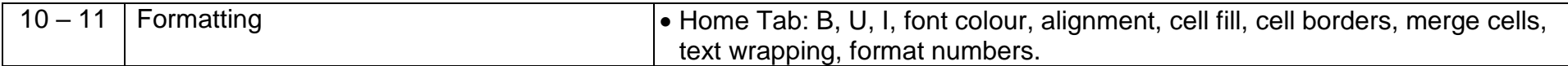

## TERM 3 - IBS

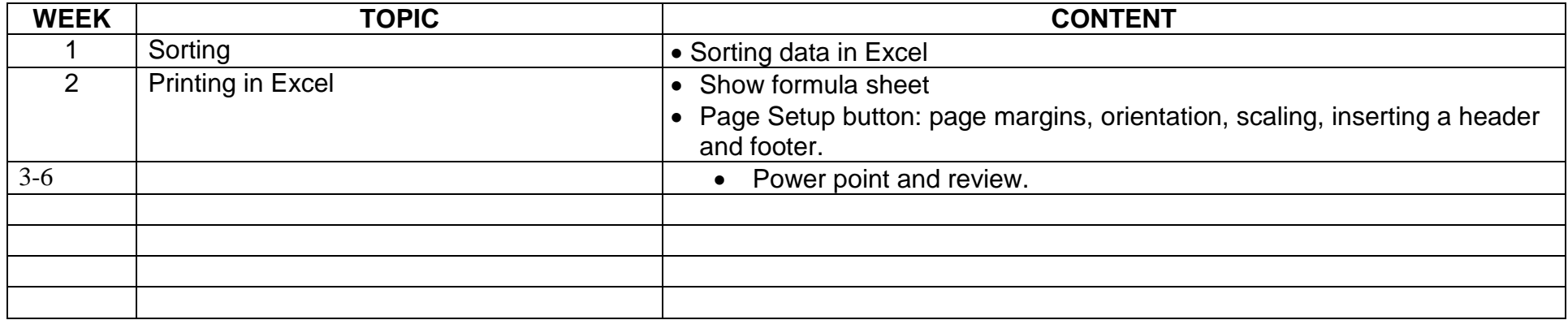